## **Bldg.No10 B105A/ B105B/323/324/405/407/420**

**STEP 1 IC Card Reader**

to start.

**Emergency Key**

## **AV System User Manual**

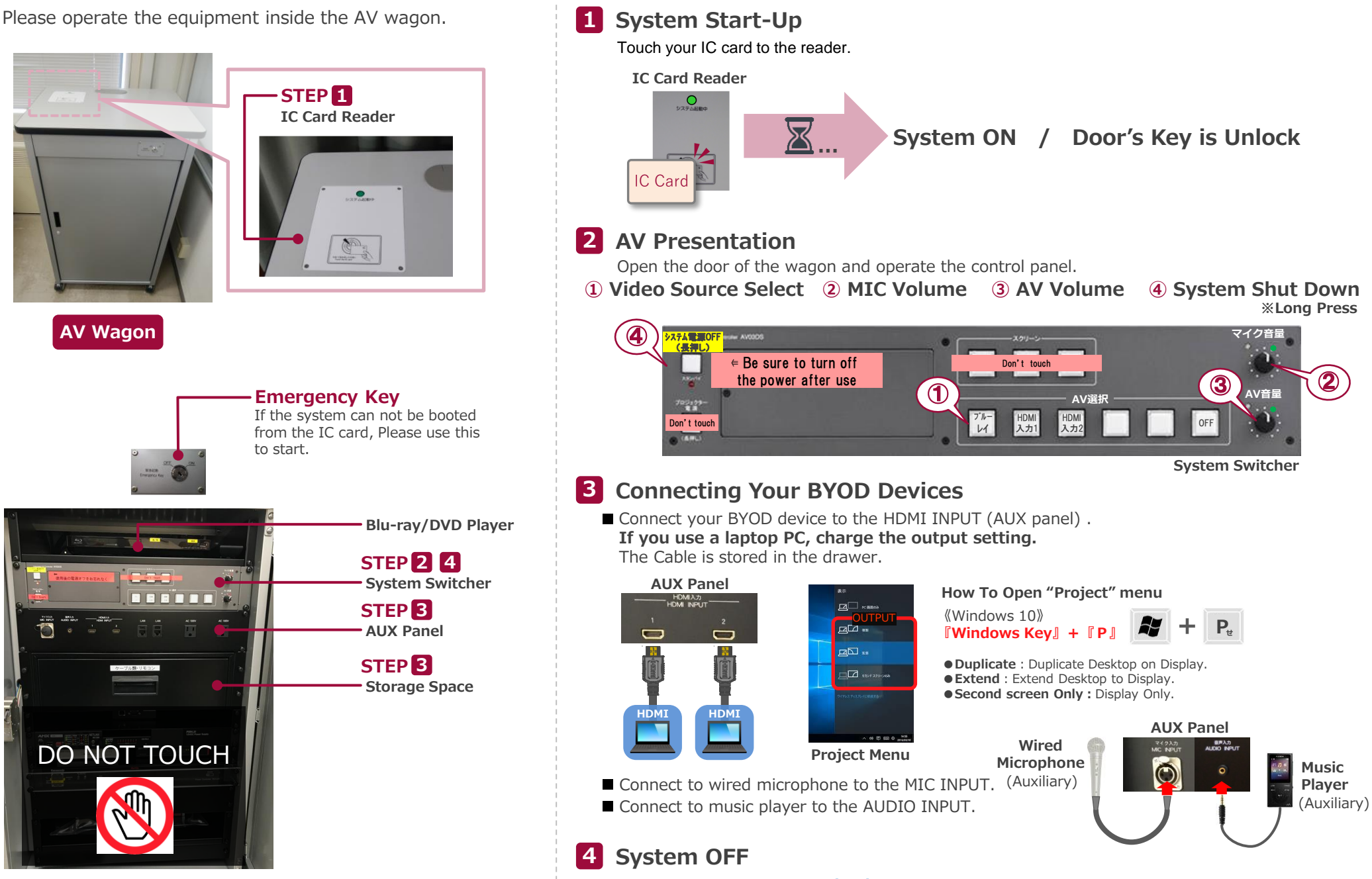

Press **Shut Down button ( ④ )** and **Close the Wagon's Door**. ※If you use Emergency Key, Please do not press Shut Down Button. Turn off Emergency Key, and Close the Wagon's Door.

## **Inside the Wagon**

DO NOT TOUCH

**BEETITE** 

**AV Wagon**